## **EDRD 355 Confirming Field Experience Hours**

All EDRD 355 students will be required to log placement hours in the School of Education Assessment System. It is recommended that students add hours in the assessment system throughout the semester instead of waiting until the end to ensure an accurate record of field placement hours. Instructors will need to log in to the assessment system to confirm these hours. Below are steps for **instructors** on how to successfully confirm field experience hours in the assessment system.

**Instructors: Steps for confirming field placement hours in the Assessment System** 

## **Access the SOE Assessment System.<http://education.olemiss.edu/assessment/home.php>**

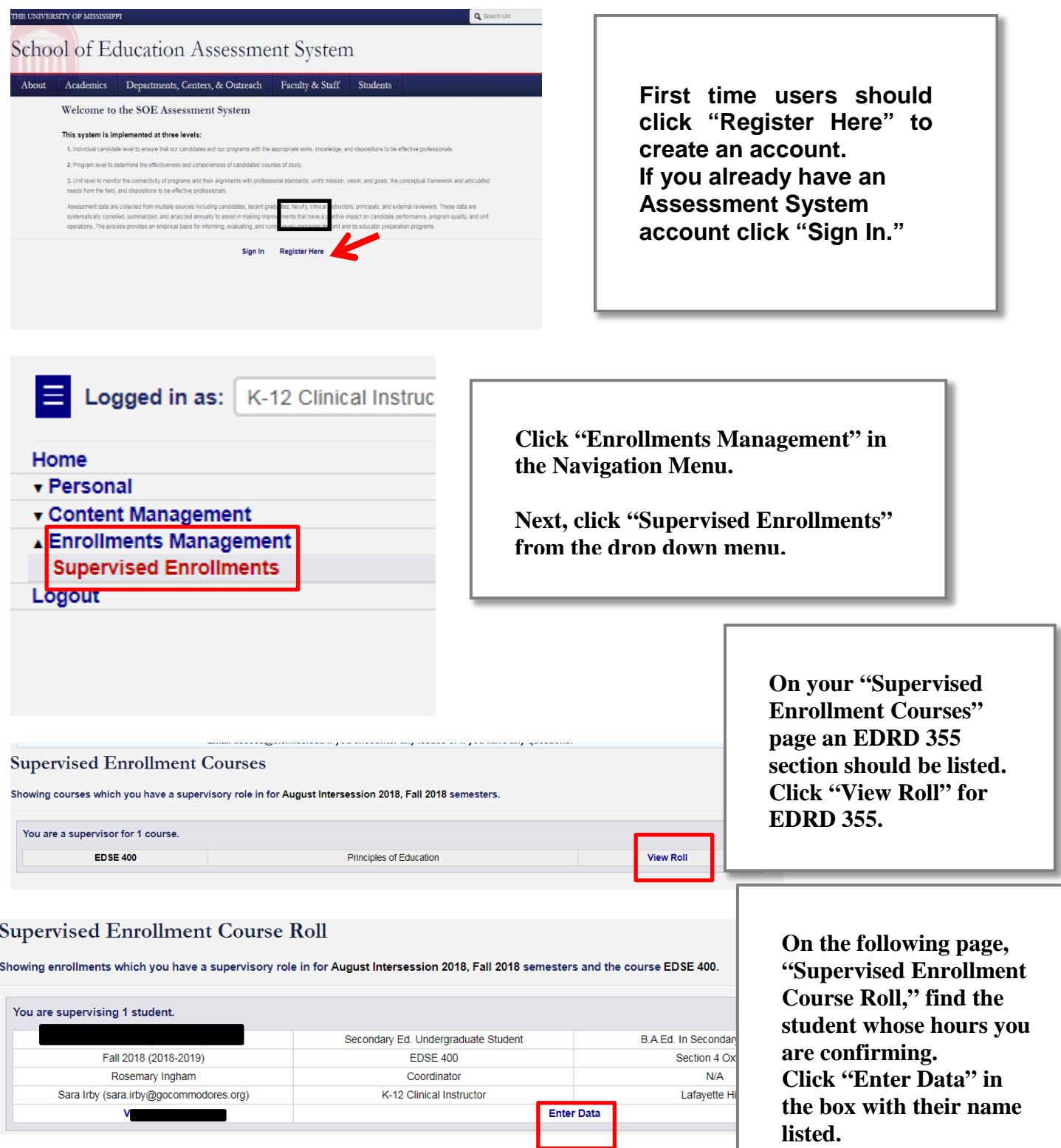

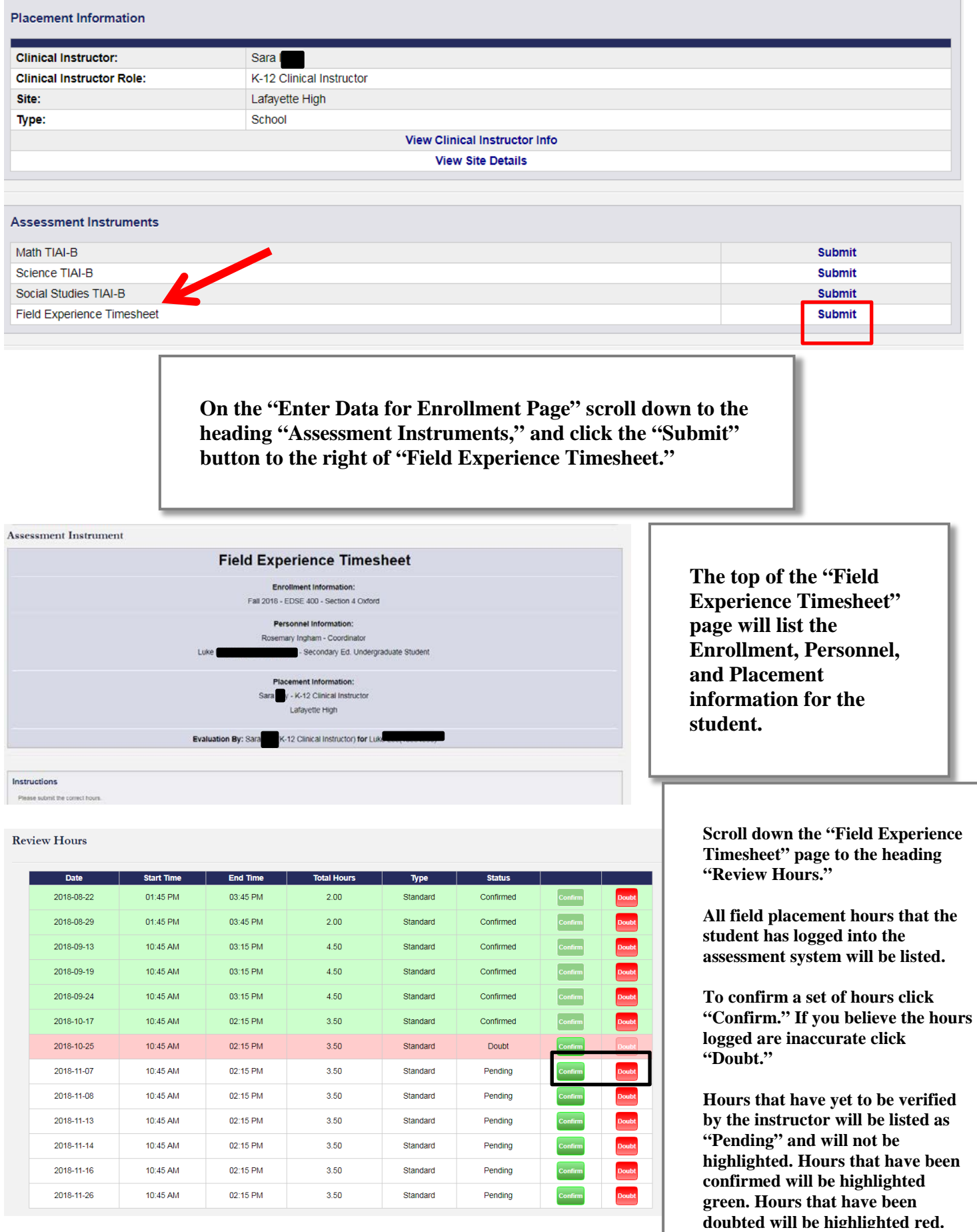